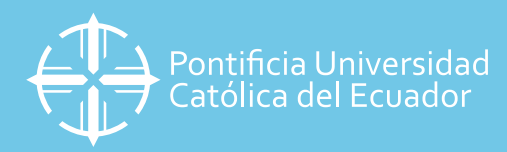

## **SOLICITUDES DE TURNO PARA PAGO CON ASESORÍA EN LÍNA VÍA ZOOM**

Le recordamos que esta modalidad ofrece los mismos servicios de asesoría personalizada que la ventanilla presencial, desde la seguridad de su hogar.

## **NOTA:**

**Si necesita cancelar una cita y volver a tomarla, repita el proceso de ingreso a los enlaces y seleccione eliminar reserva y volver a seleccionar un turno.**

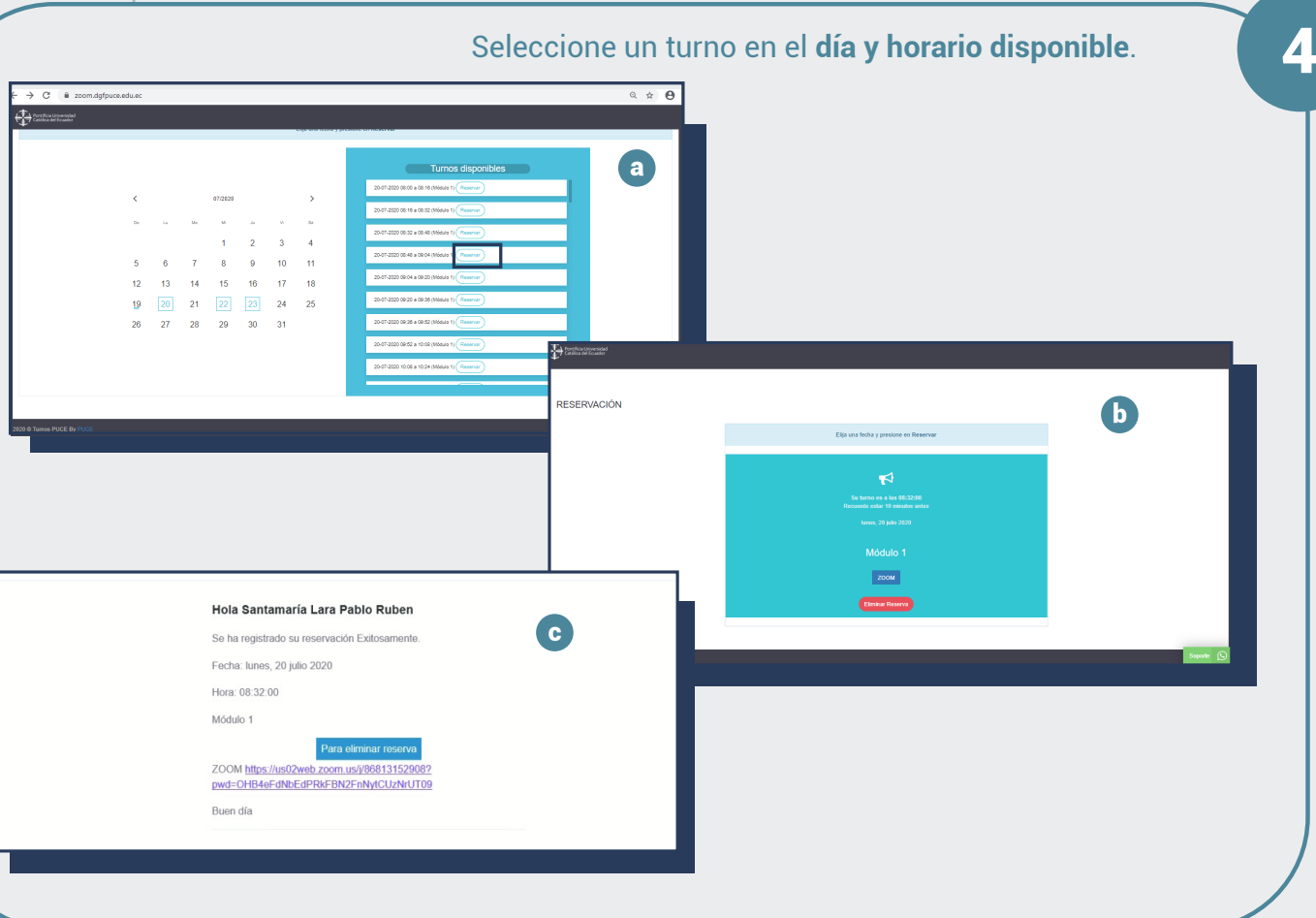

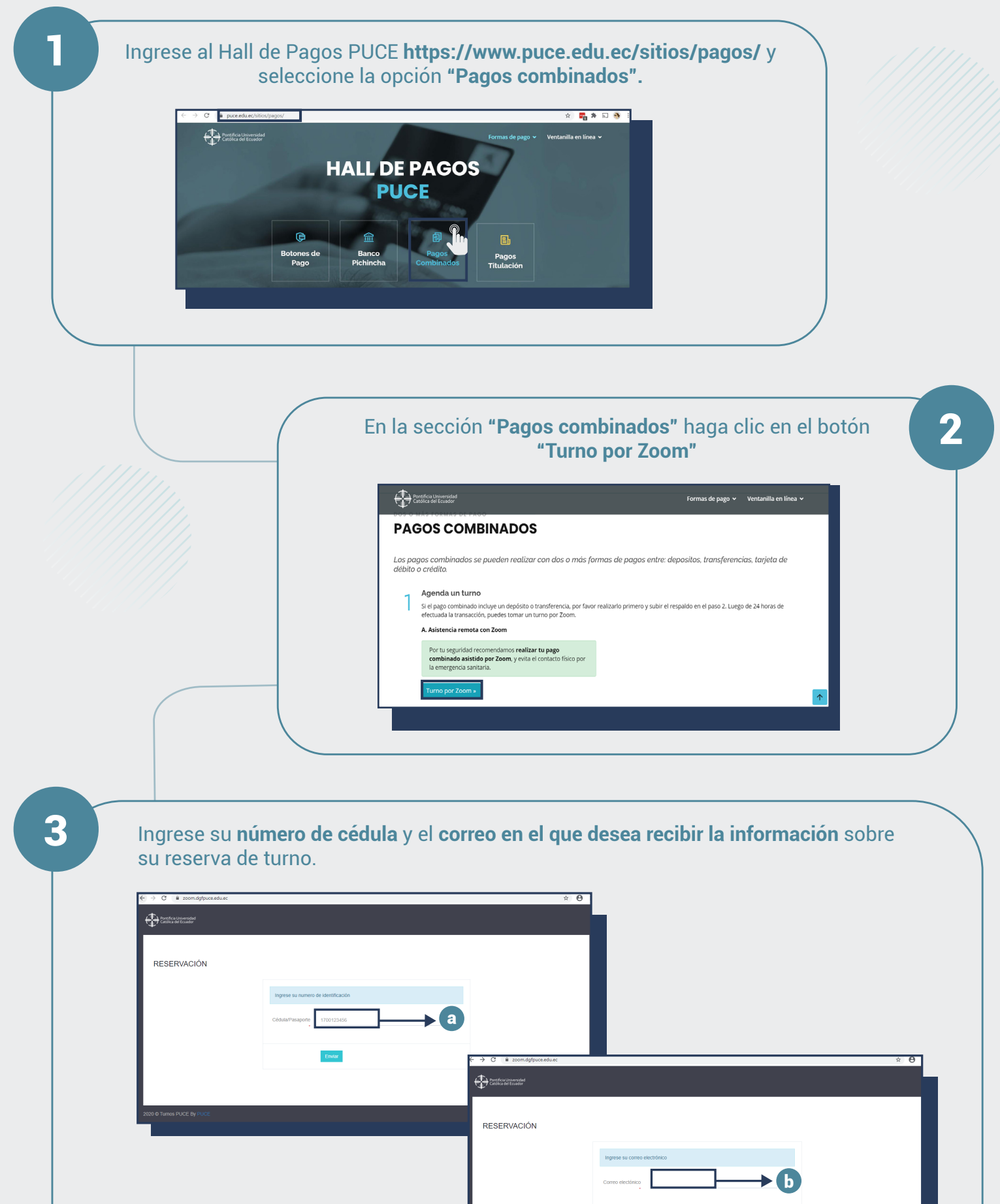

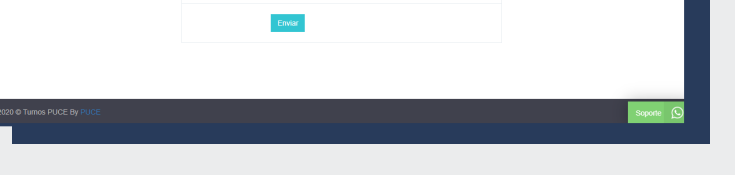